# **Inhalt**

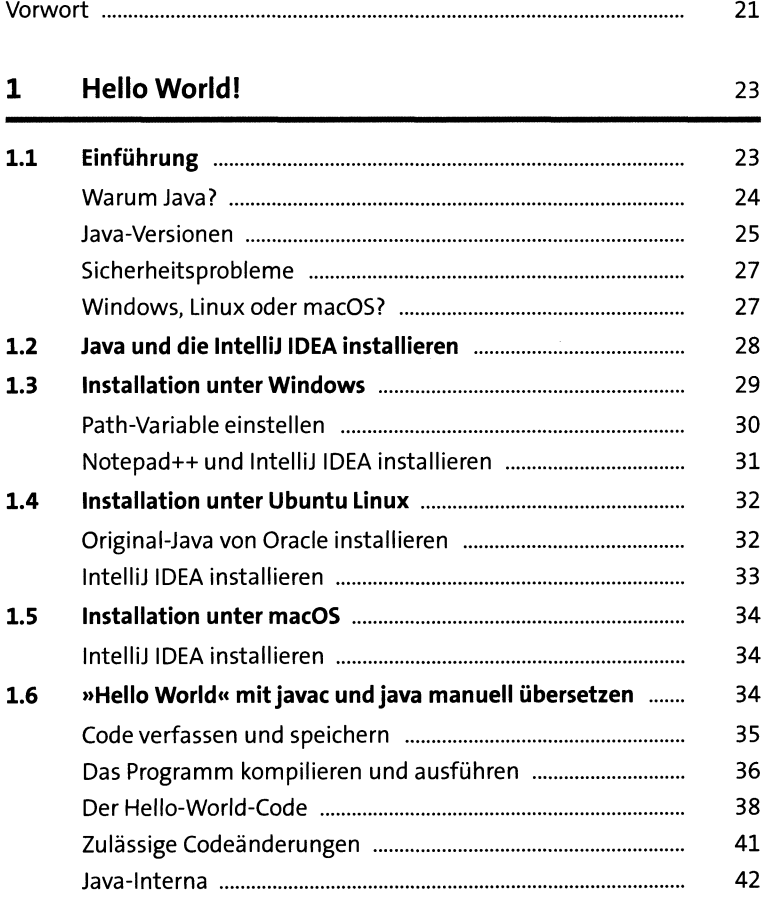

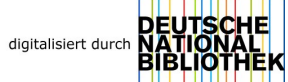

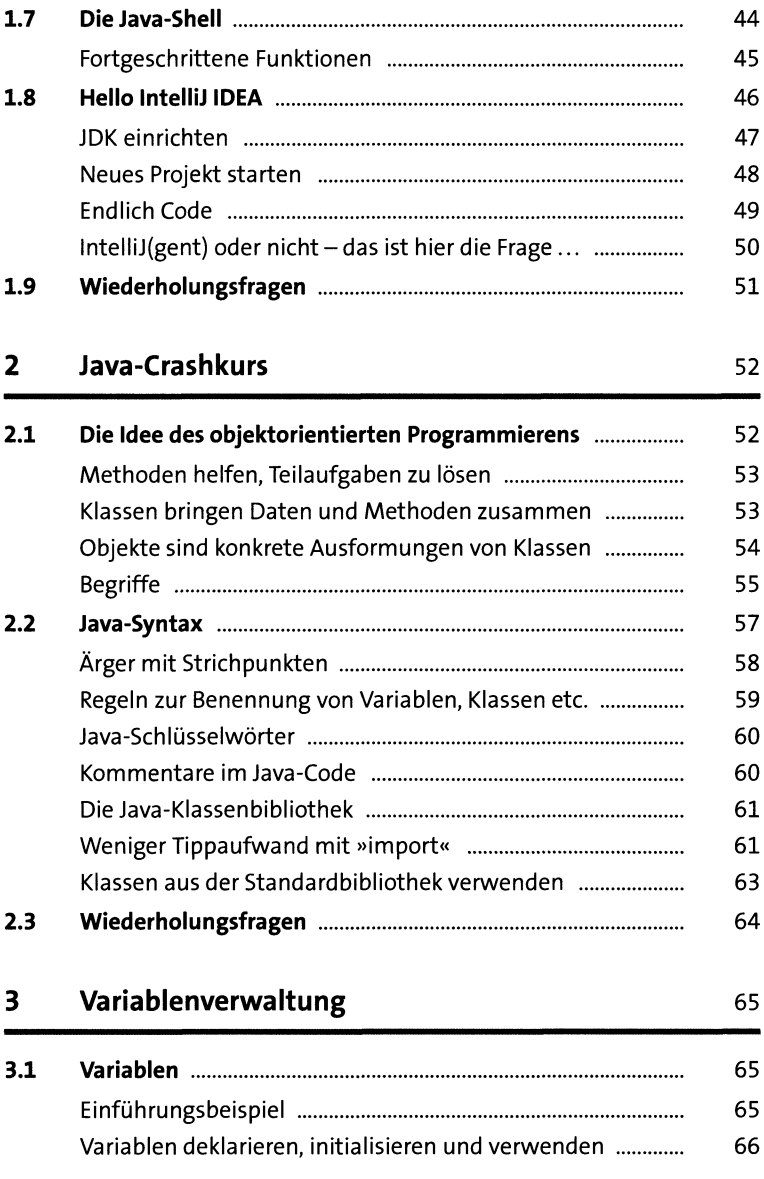

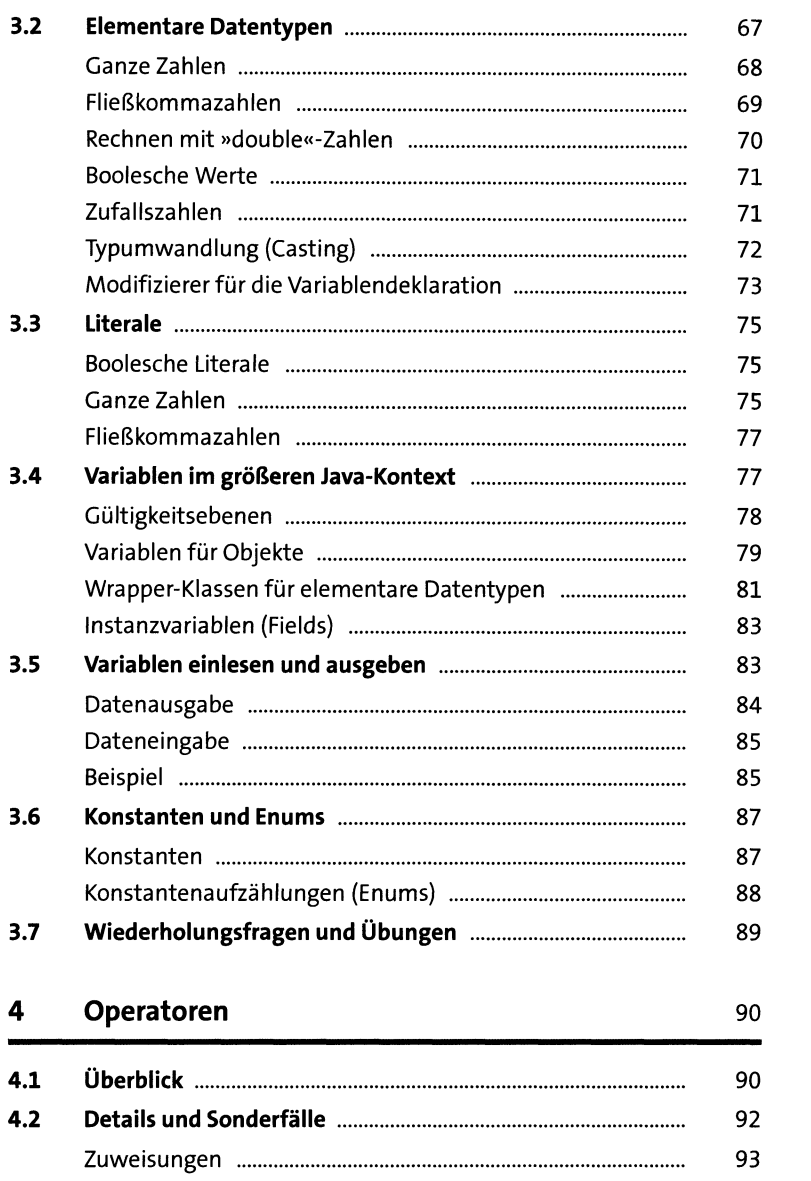

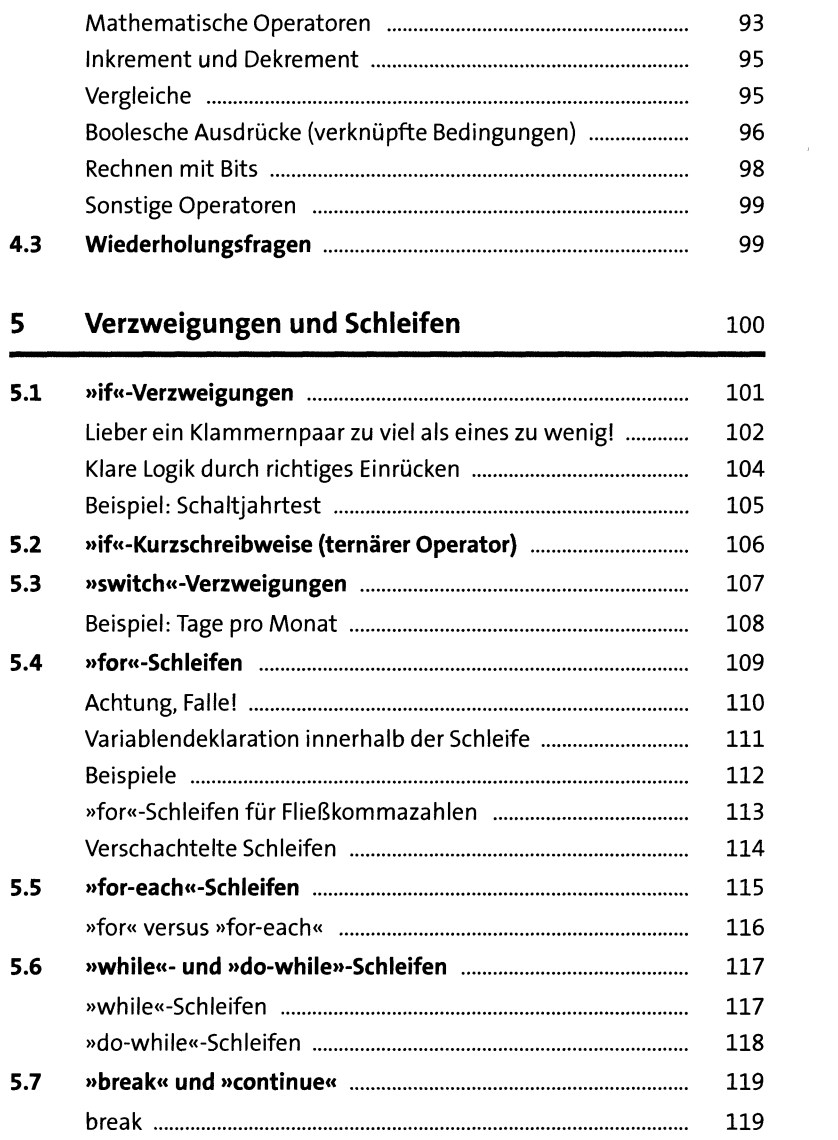

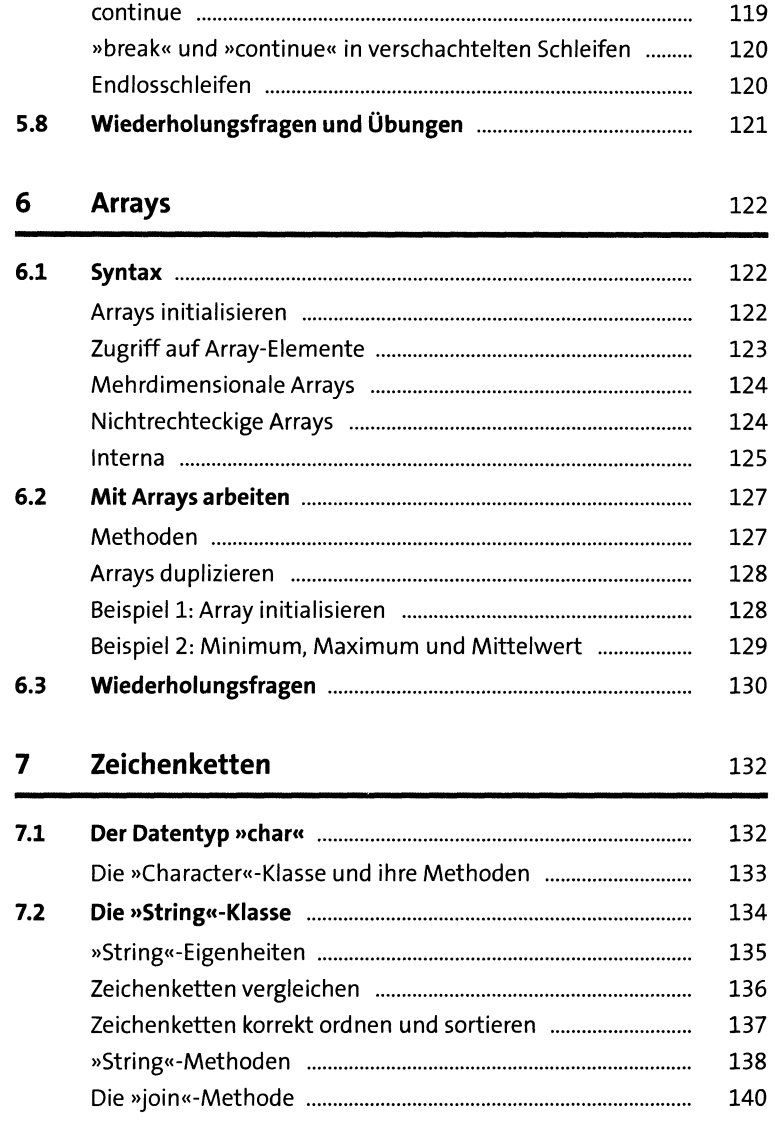

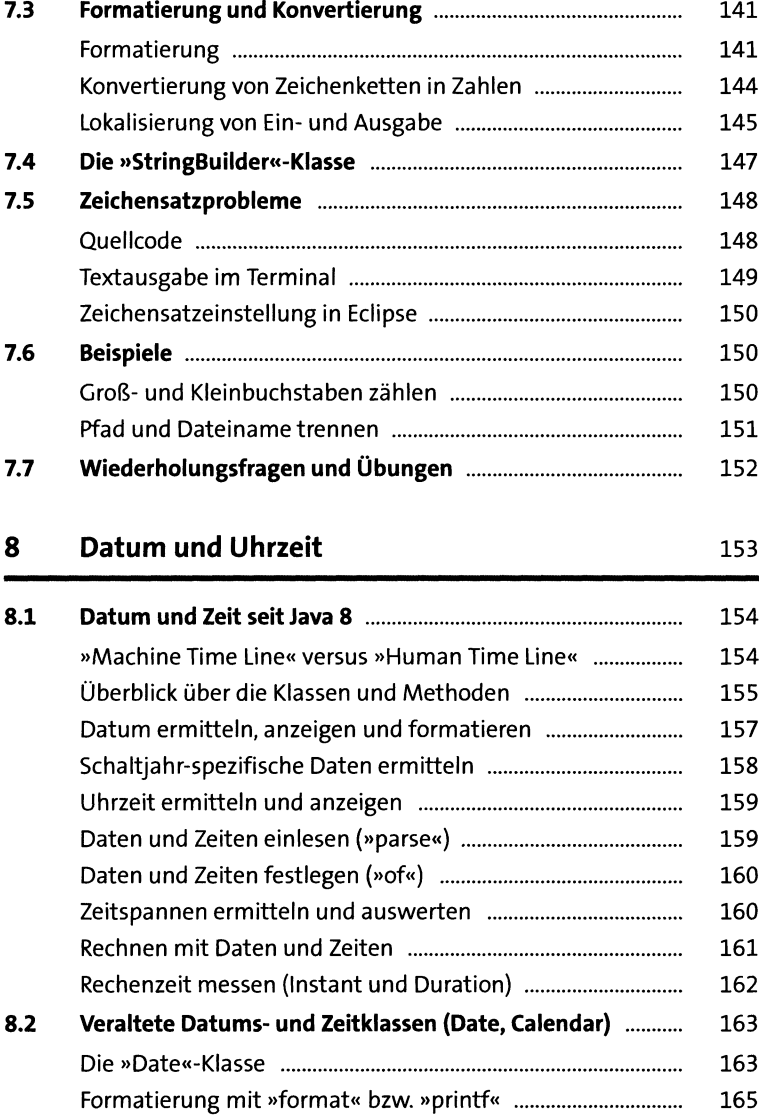

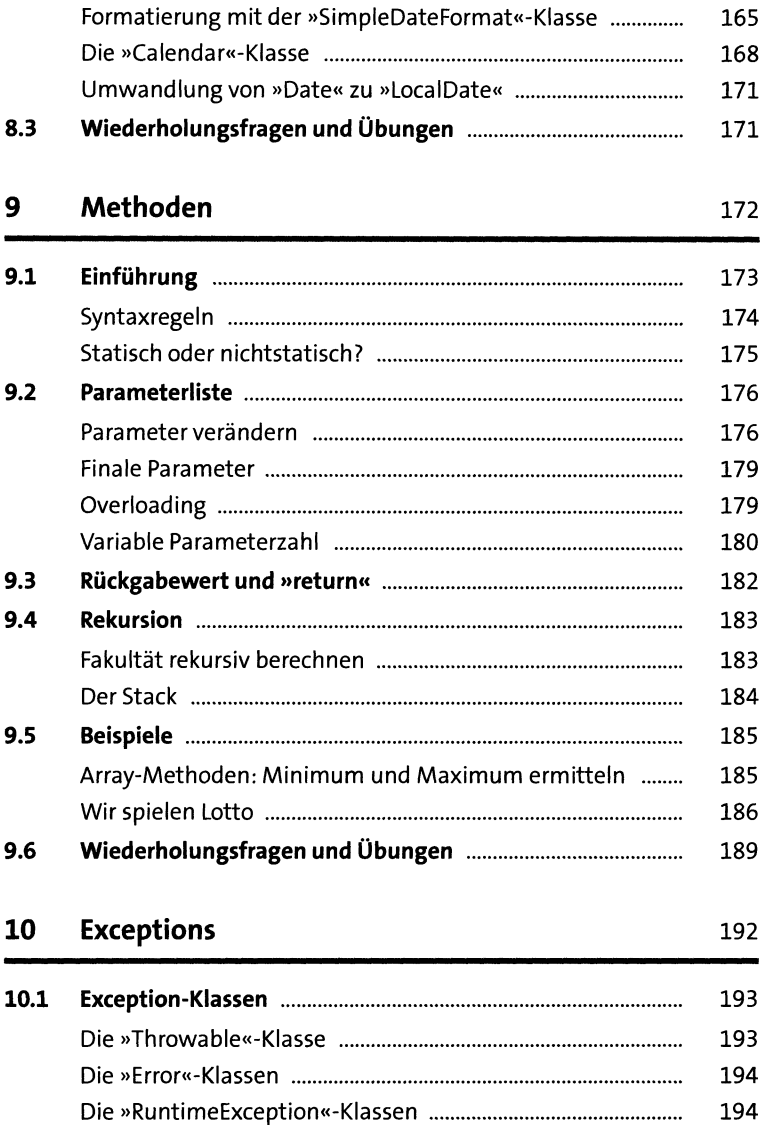

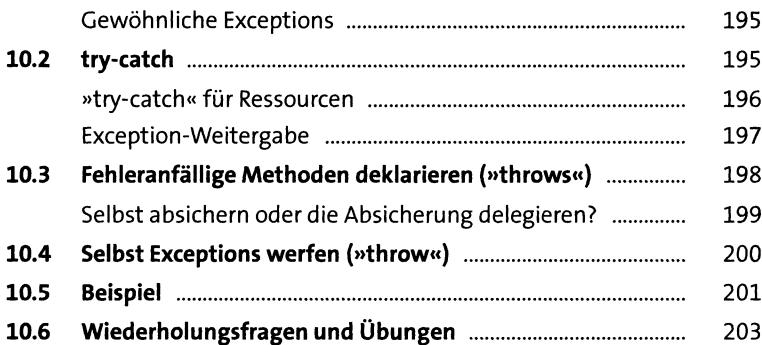

### **11 Klassen** 204

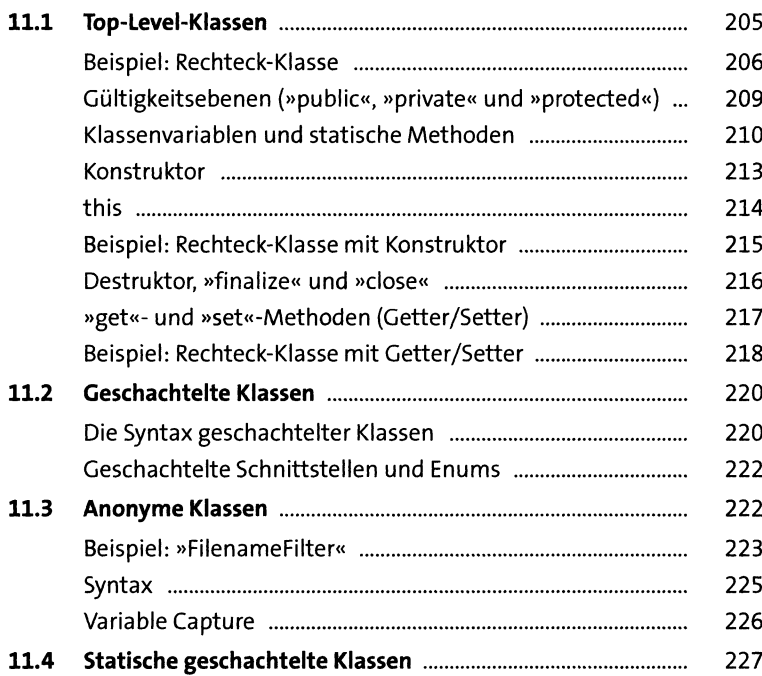

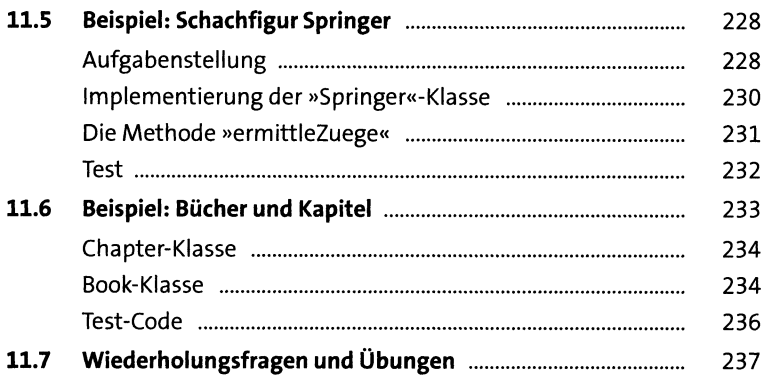

#### Vererbung und Schnittstellen  $12$

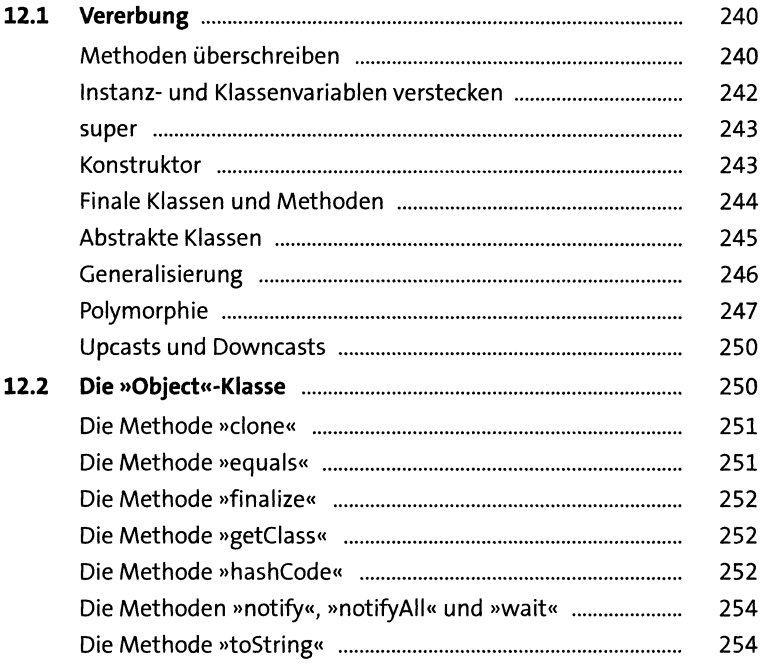

239

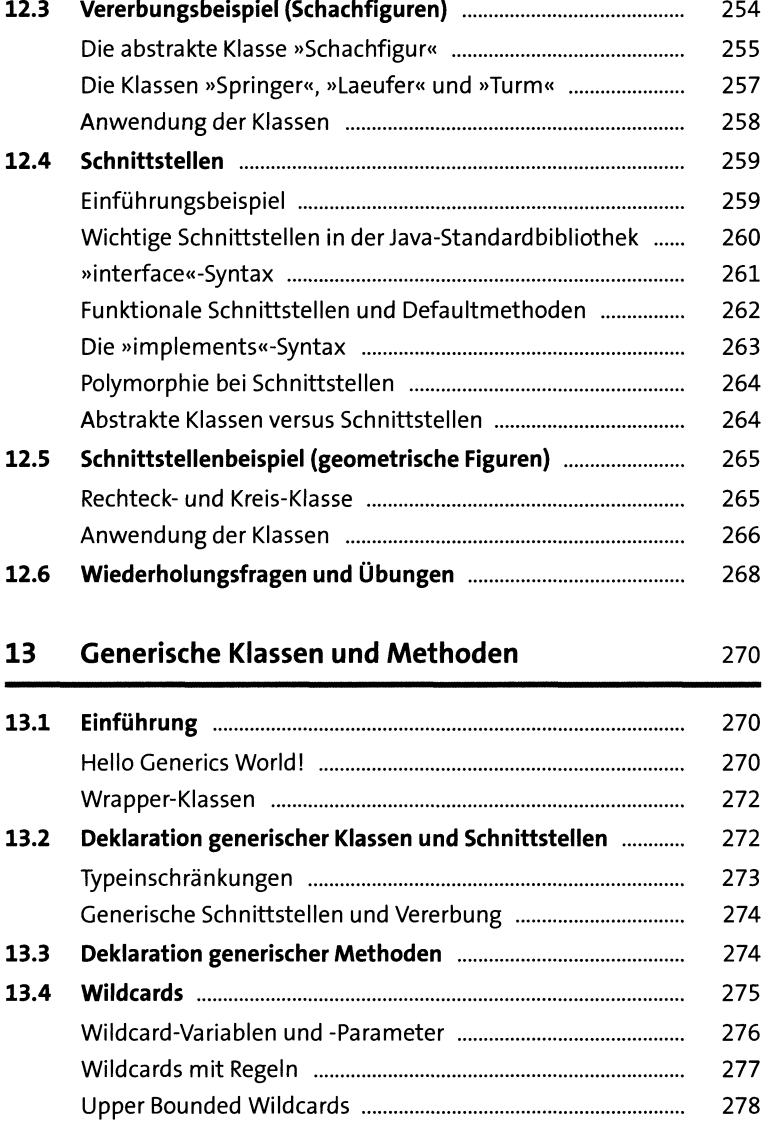

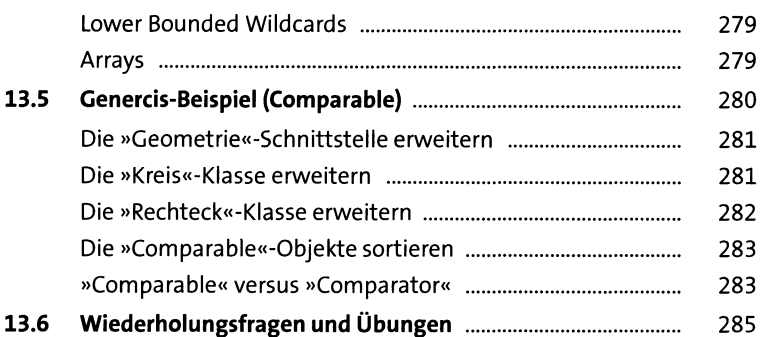

## **14 Lambda-Ausdrücke** 286

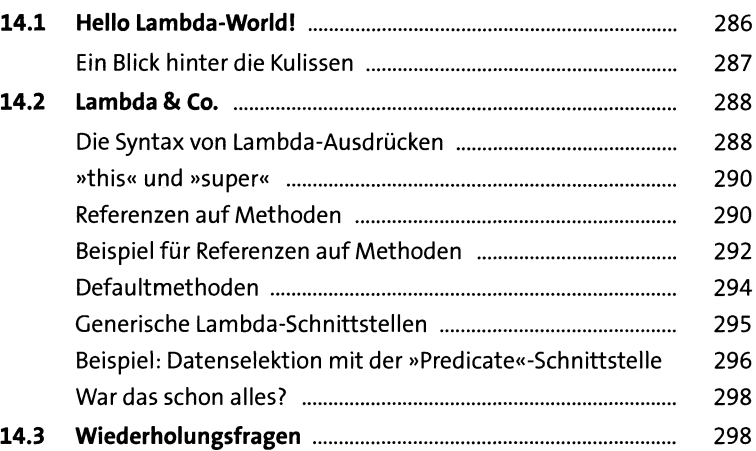

## **15 Collections** 300

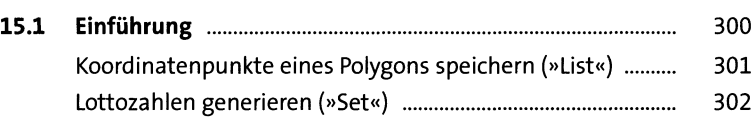

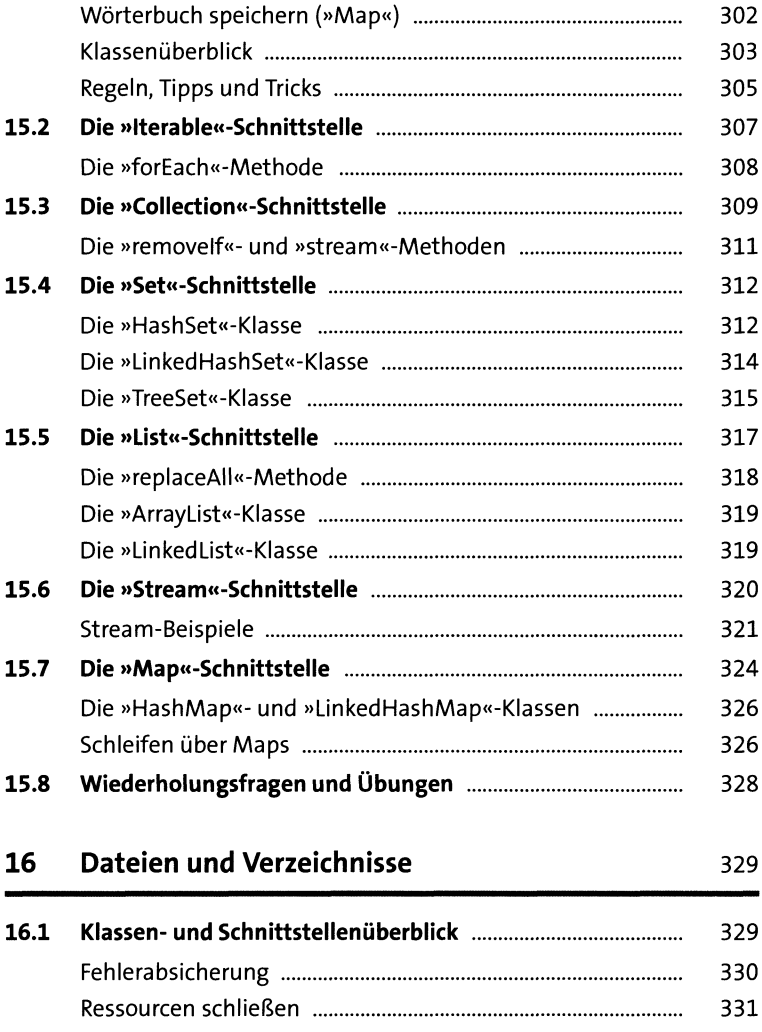

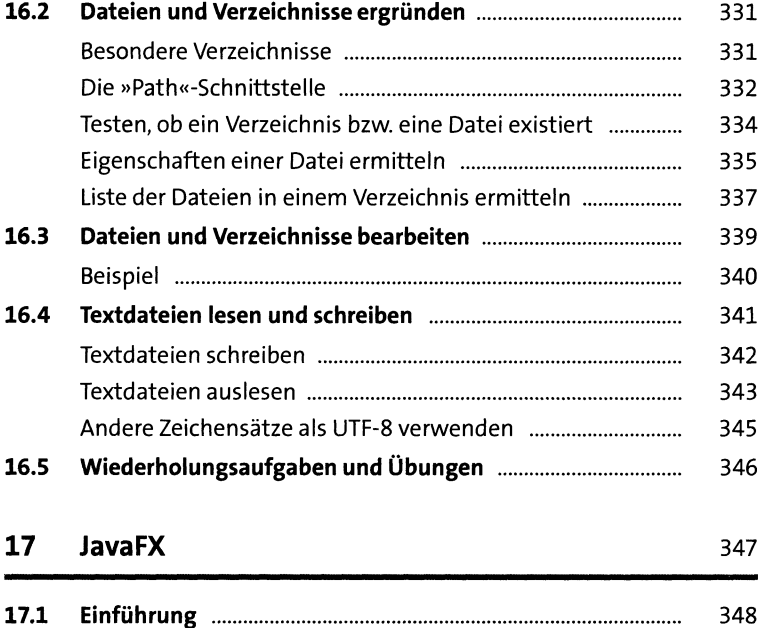

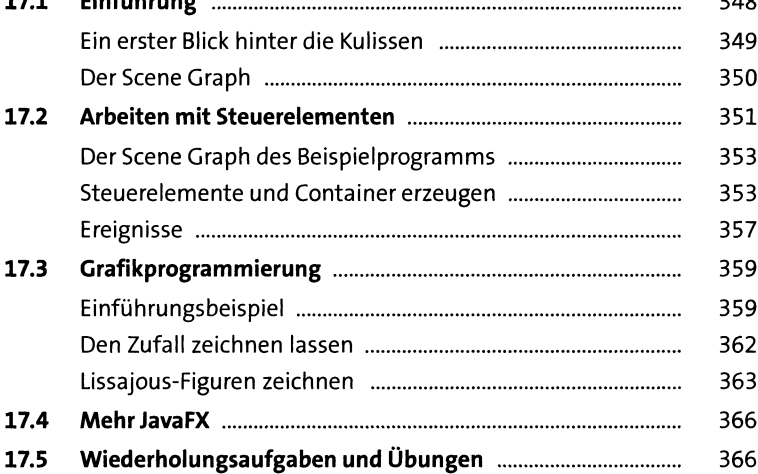

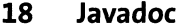

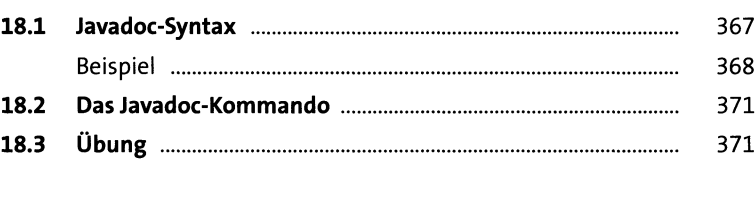

#### Pakete, Bibliotheken und Module  $19$

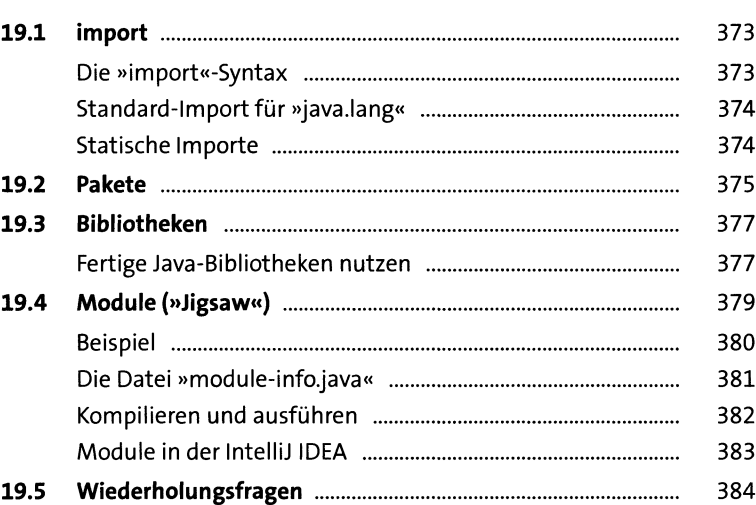

## Anhang

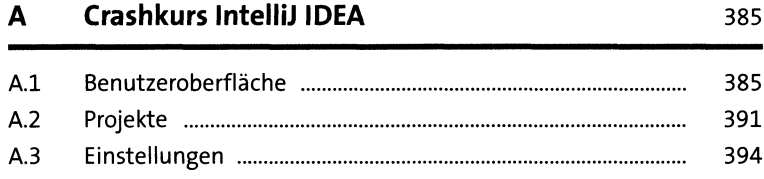

372

#### Lösungen  $\mathbf{B}$

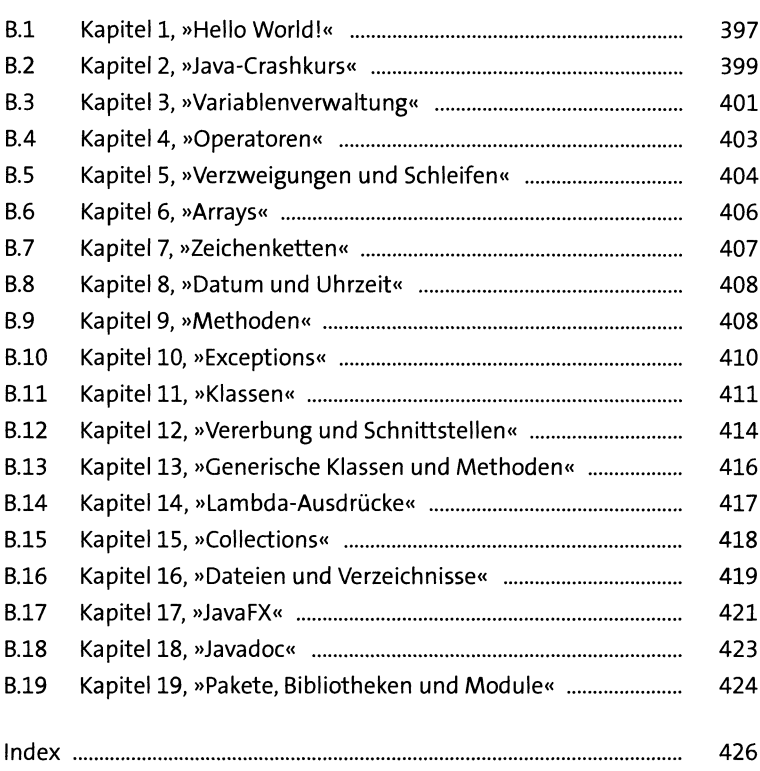

#### 397